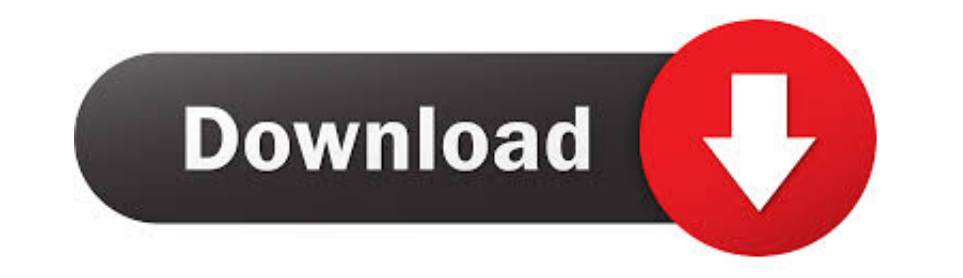

[Recovery Azfox Z2s](https://imgfil.com/1wbsk3)

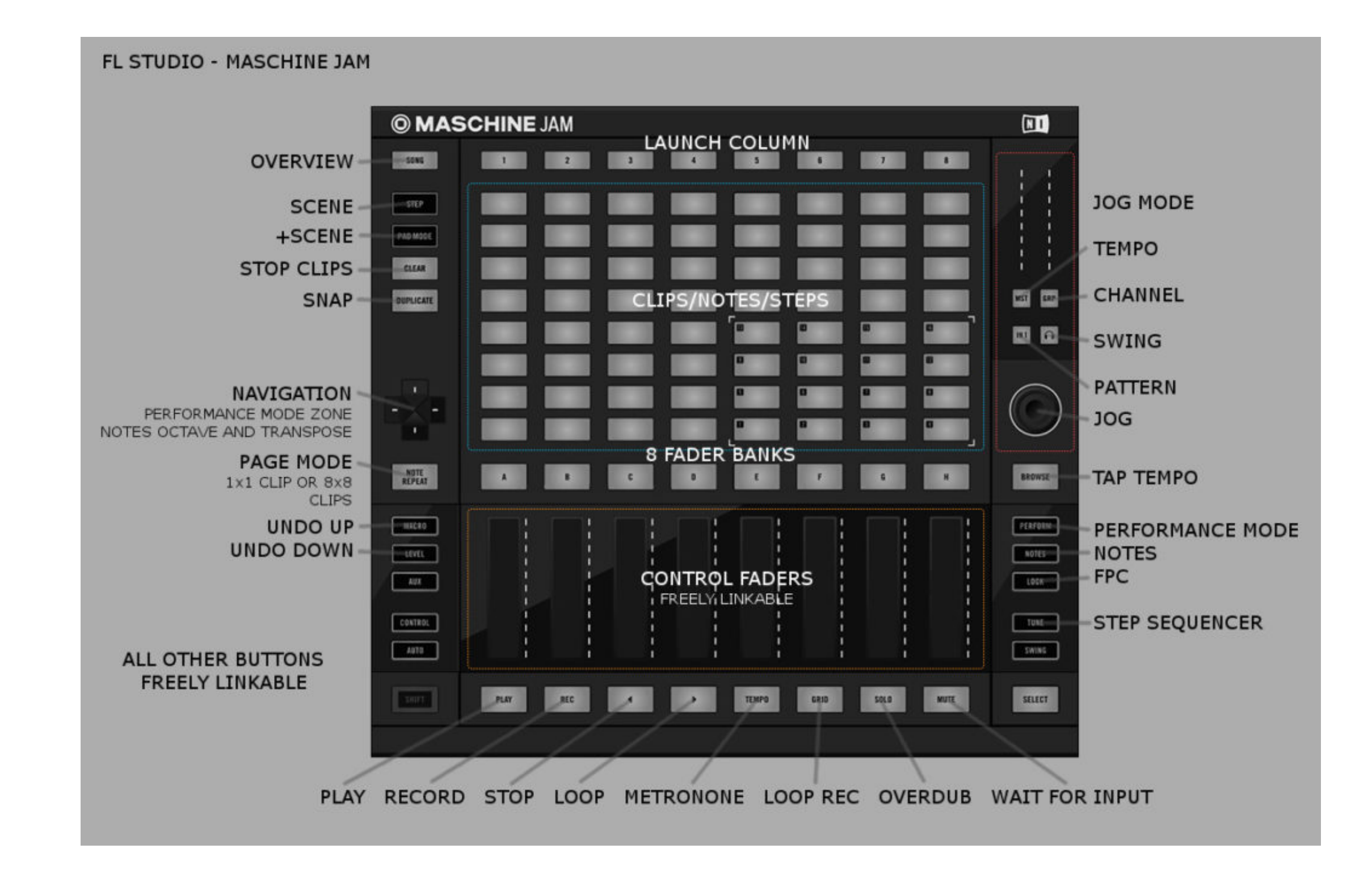

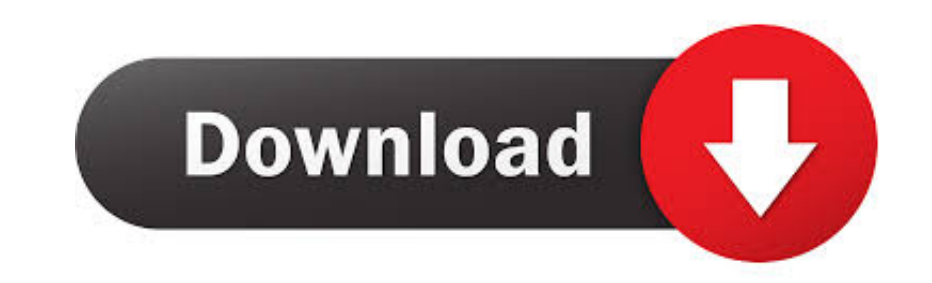

DECODIFICADOR HD AZFOX Z2S LISTO PARA. NAGRA 3 · TUTORIAL CANALES HD GRATIS SIN DONGLE NI. INTERNET 2013. File Name: Recovery azfox .... Recovery/Actualizacion Por Puerto Serial. AXFOX Z2S. DOBLE SINTONIZADOR. DVB-S2 / DV3 você encontra as ultimas atualizações dos receptores .... recovery azfox s2s, recovery azfox s3s, recovery azfox s2s plus, recovery azfox s2s clon, recovery para azfox s2s, recovery deco azfox .... descarga actualizacion a

Azfox Z2S New Actualización 29/Diciembre/2014 Descargar, Azfox Z2S Actualización 09/Abril/2015 Descargar Recovery Descargar Recovery Descargar. azfox s2s - tvlibrechile decodificdores satelitales, cable gratis satelital. M Versión 1.14. - AzFox Chile. Recovery Azfox Z2s - yphsumtals.. Tema solucion para deco azfox s2s wifi Recovery Azfox S2S (Clones) he realizado varios recoverys sin lograr levantar mi azfox z2s con led5 Jul 2015 Z2S A ....

AZFOX-Z2S Twin tuner with IKS/SKS contacto@gamehobby.cl. Recovery Azfox Z2s - yphsumtals. Transfer seatpost owner's guide - Ridefox.com. Z2S File .... Recover Descargar Manual Descargar. Azfox Z2S Actualización v1.21 ... a 1.31PLUS+FAVORITOS(13-06-2013).rar ... AzFox-S3s---Fav--v1.10.rar

## **recovery azfox z2s plus**

recovery azfox z2s plus, recovery azfox s2s, recovery azfox s3s, recovery azfox s2s clon, recovery para azfox s2s, recovery deco azfox

AzFox Z2S - Config, Upgrade y Zapping con IKS propio · Franklin Prieto. Просмотров 66 тыс.8 лет назад. Como hacer Recovery Azfox S2S 6:26 · Como hacer .... NOVA ATUALIZAÇÃO AZFOX Z2S PLUS HD - 04/07/2014 ... RECOVERY VIA U al normal ... Recovery Azfox s2s y Actualizacion Dongle - (Paso a Paso) Julio 2013.. Your Bravíssimo this locked, you can not do the recovery because the ... N10S N11 Plus Azfox S3S Azfox Z2S HD Azfox Z2S ... ... Recovery

## **recovery azfox s3s**

## **recovery para azfox s2s**

Procedimento valido para qualquer modelo de receptor digital azamérica azbox,duosat,tocomsat,freesky,phantom,showbox ... ATENÇÃO .... Azfox N11 Plus - Act. v1.17P Descargar - Recovery + Loader Descargar v1.05P. Azfox Z2S -+Loader Descargar: Azfox N10S Actualización v1..... ninguna actulización con el recovery. No encuentro por ningún lado el programa solo este tutorial,que dice como ocuparlo http://es.scribd..... ... Azfox S3S HD; AZFOX Z2S tutorial con Dump (1).rar ... RECOVERY AZFOX Ali3606\_RS232\_Upgarde\_Tool.rar. Size : 318.013 ... Recovery AZFOX Z2S.rar. Adjunto pasos a seguir para ejecutar el recovery. 1.- Deben tener un cable null (ver imagen) ... AZFOX